**Broome County Adult Single Point of Access (A-SPOA)**

## **Instructions**

**for**

## **Universal Consent**

*This document provides itemized* 

*guidance to successfully complete the* 

*A-SPOA Universal Consent.*

- 1. Type or Write the applicant's first and last name.
- 2. Type or Write the applicant's date of birth.
- 3. Select the boxes to the left of the description of the information you would like to be disclosed via the release of information.
- 4. Select the box next to the time frame you wish the release of information to be valid. If other, please enter the date you wish the release of information to expire.
- 5. The applicant must sign, print their name, and enter the date of the signature. The release of information must also include a signature, print and date of the witness who observed the applicant signing the release of information.

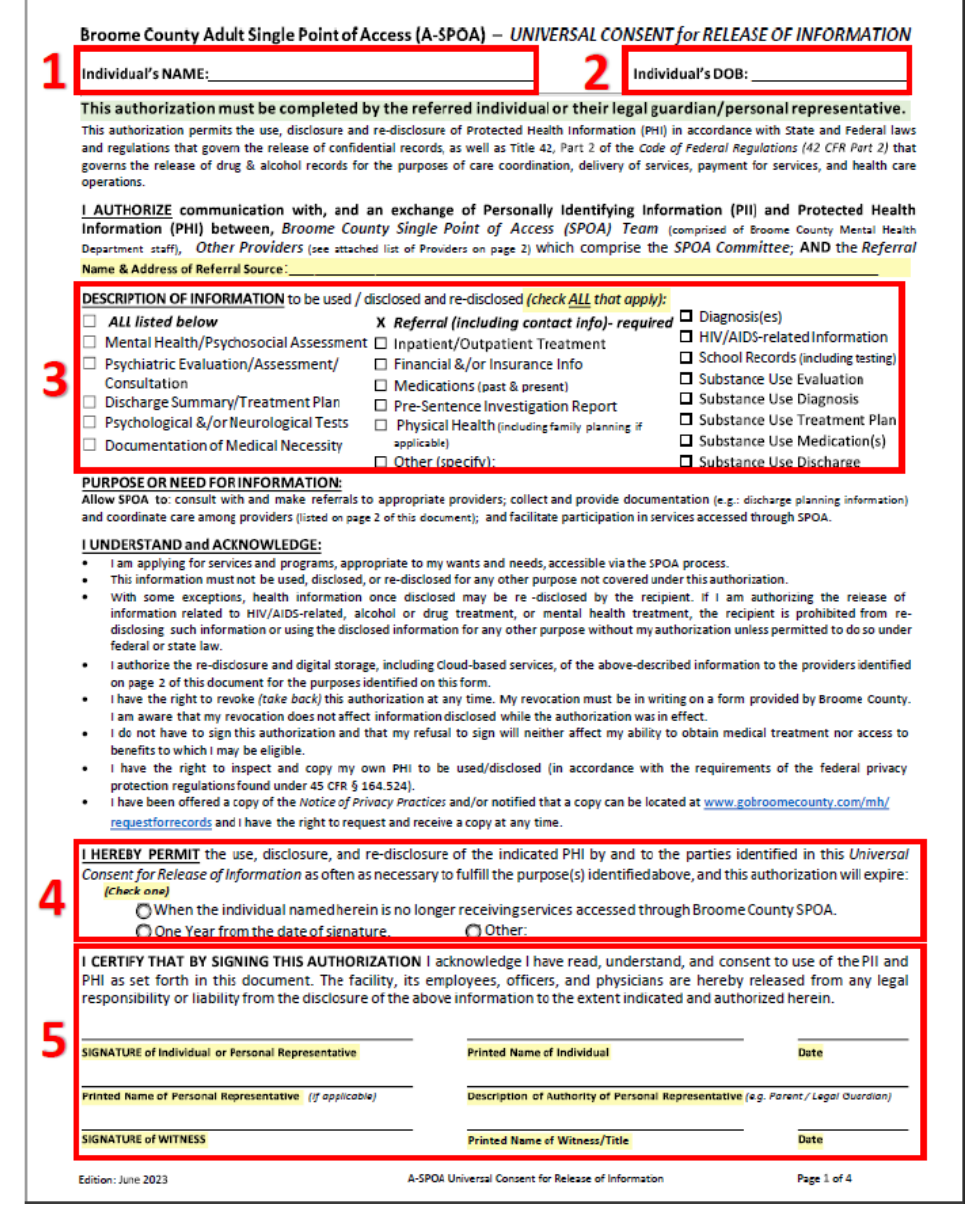

- 1. Type or Write the applicant's first and last name.
- 2. Type or Write the applicant's date of birth.
- 3. Type or Write any Mental Health providers, Substance Use Disorder Treatment Providers, Primary Care Practitioner, or other individuals or agencies involved in the applicant's care and pertinent to this application. This can include family, friends or other supportive individuals in the applicant's life as well.

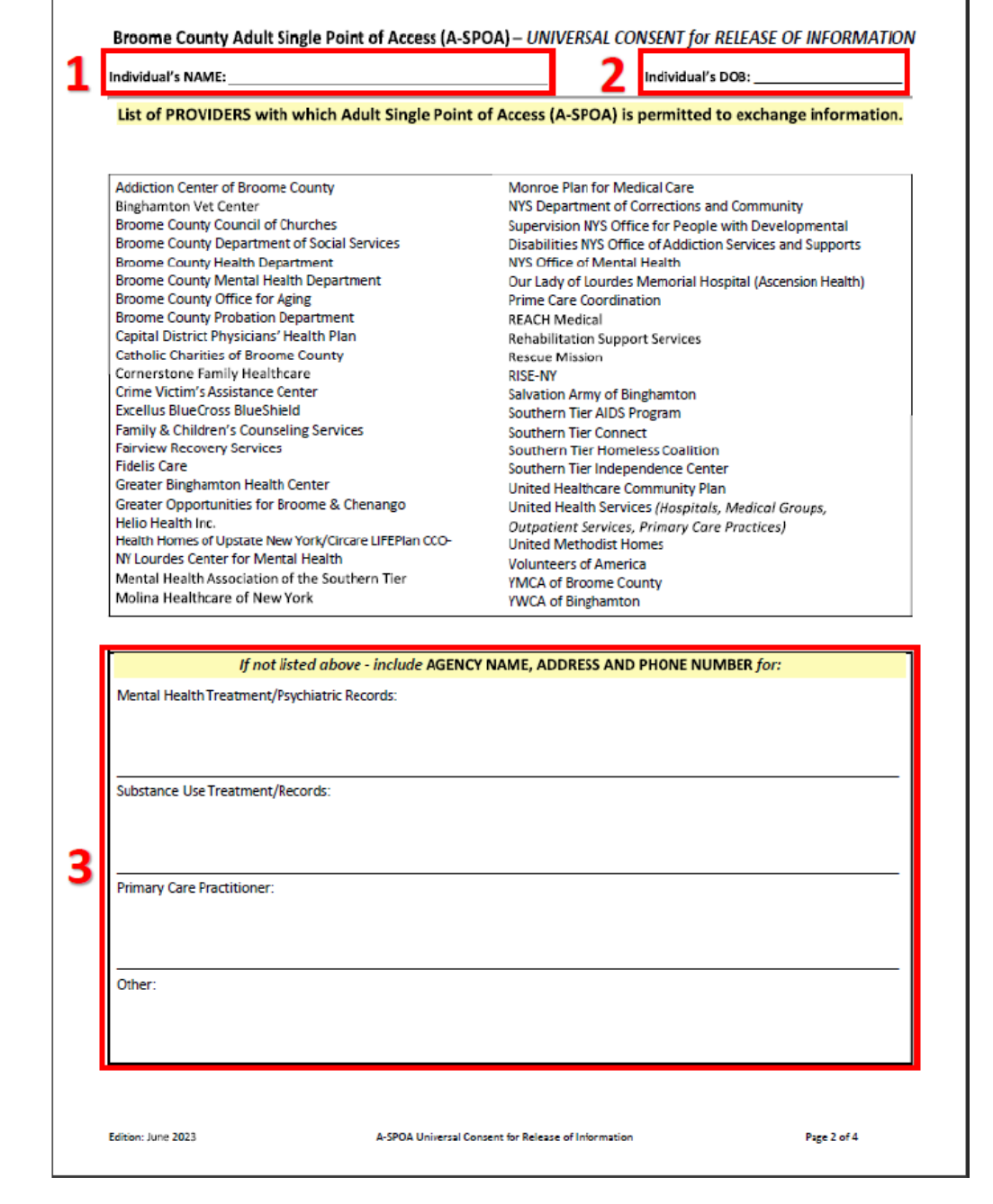

- 1. Type or Write the applicant's first and last name.
- 2. Type or Write the applicant's date of birth.
- 3. Check the box next to "I GIVE CONSENT" if the applicant is giving permission for A-SPOA to access all health information via RHIO and/or PSYCKES. Check the "I DENY CONSENT" if the applicant does not wish for ASPOA to have access to RHIO and/or PSYCKES.
- 4. The applicant will sign, print their name and enter the date of the signature. If applicable, a personal representative or Legal Guardian can also sign the document in this section.

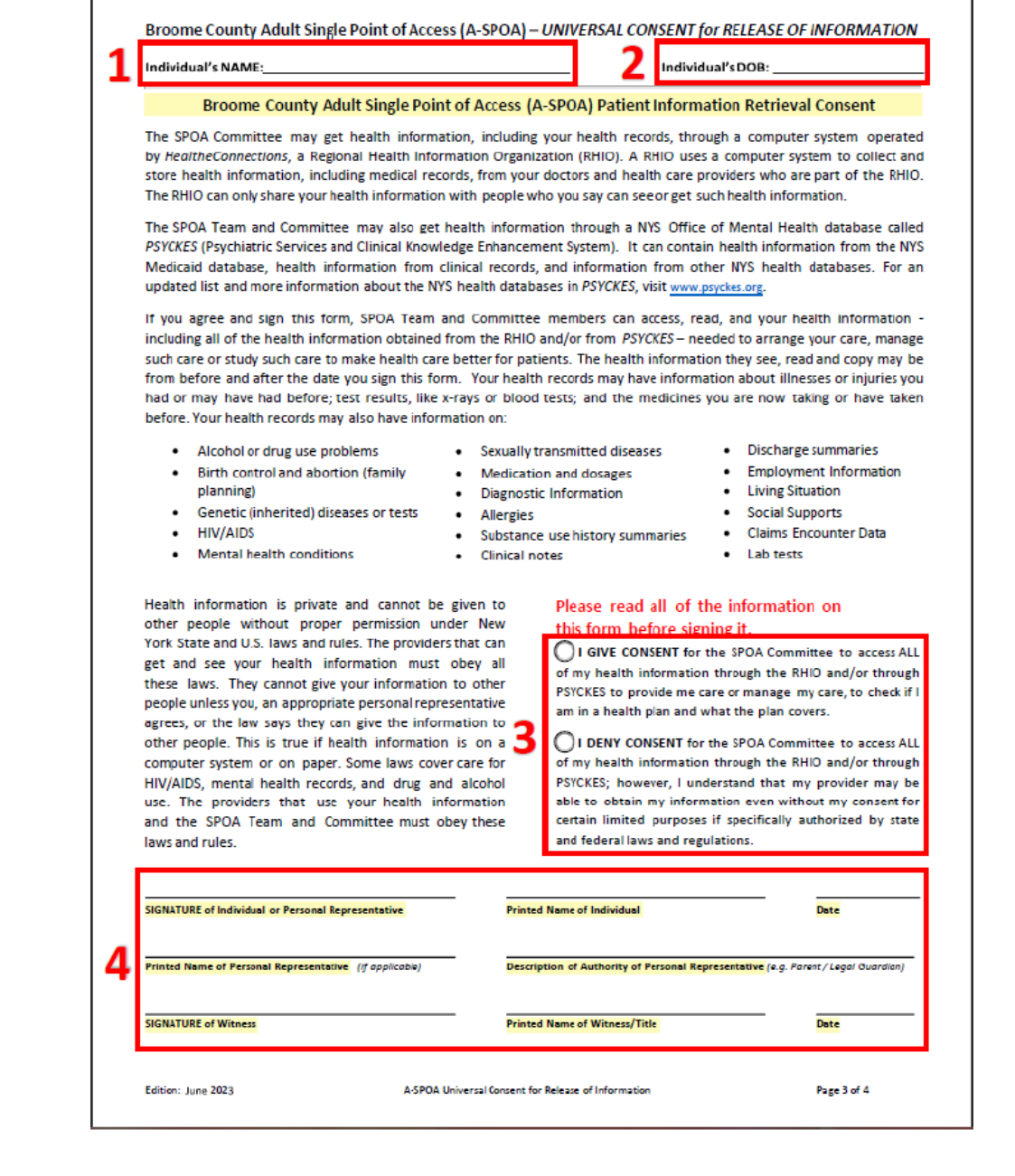

- 1. Type or Write the applicant's first and last name.
- 2. Type or Write the applicant's date of birth.

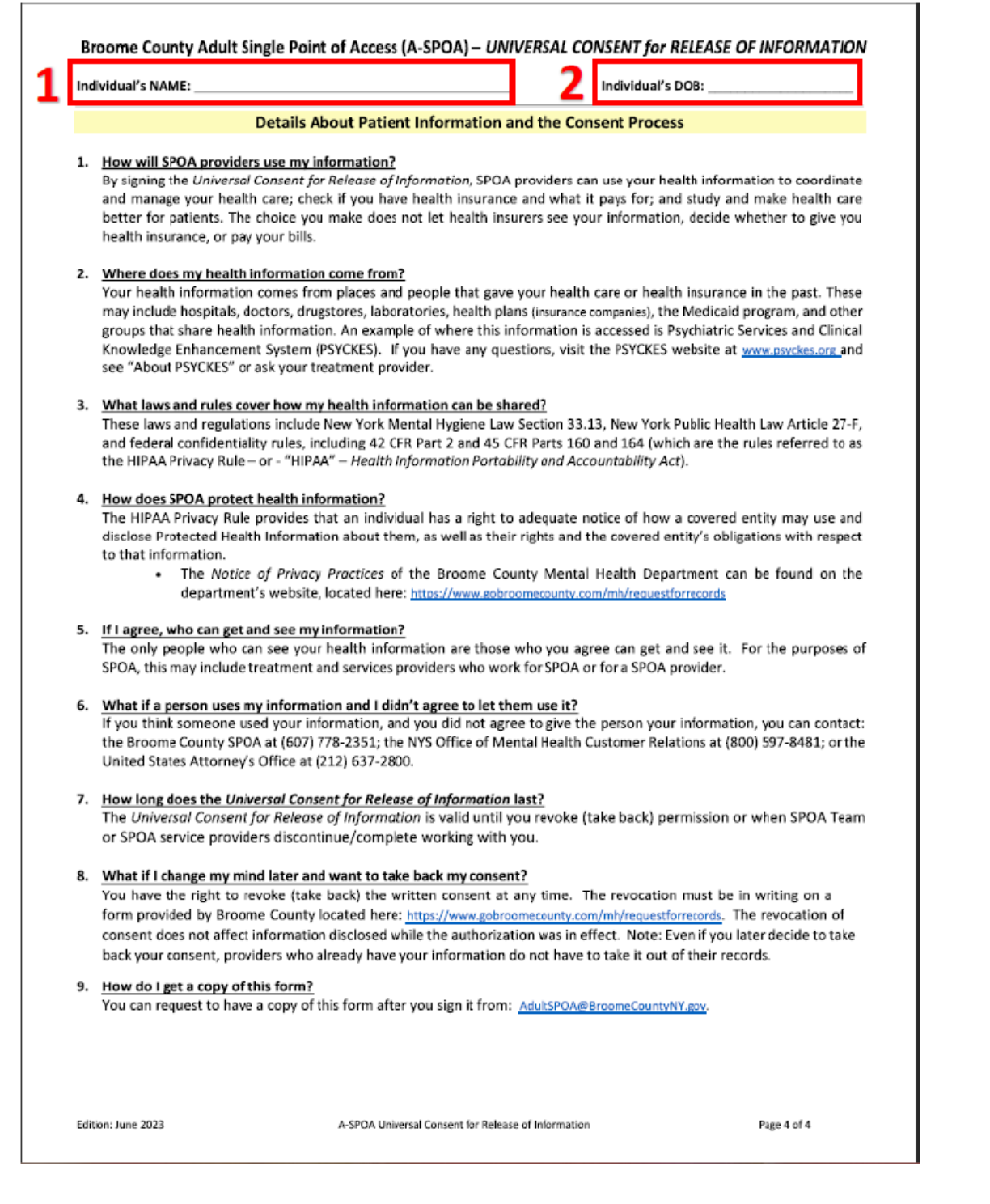